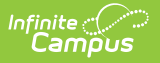

## **Ed-Fi Configuration [.2231-.2341]**

Last Modified on 04/03/2024 10:46 am CDT

Tool Search: Ed-Fi

The Ed-Fi Configuration tool allows you to setup and manage the data connection between Campus and the Ed-Fi system, and determine resource preferences.

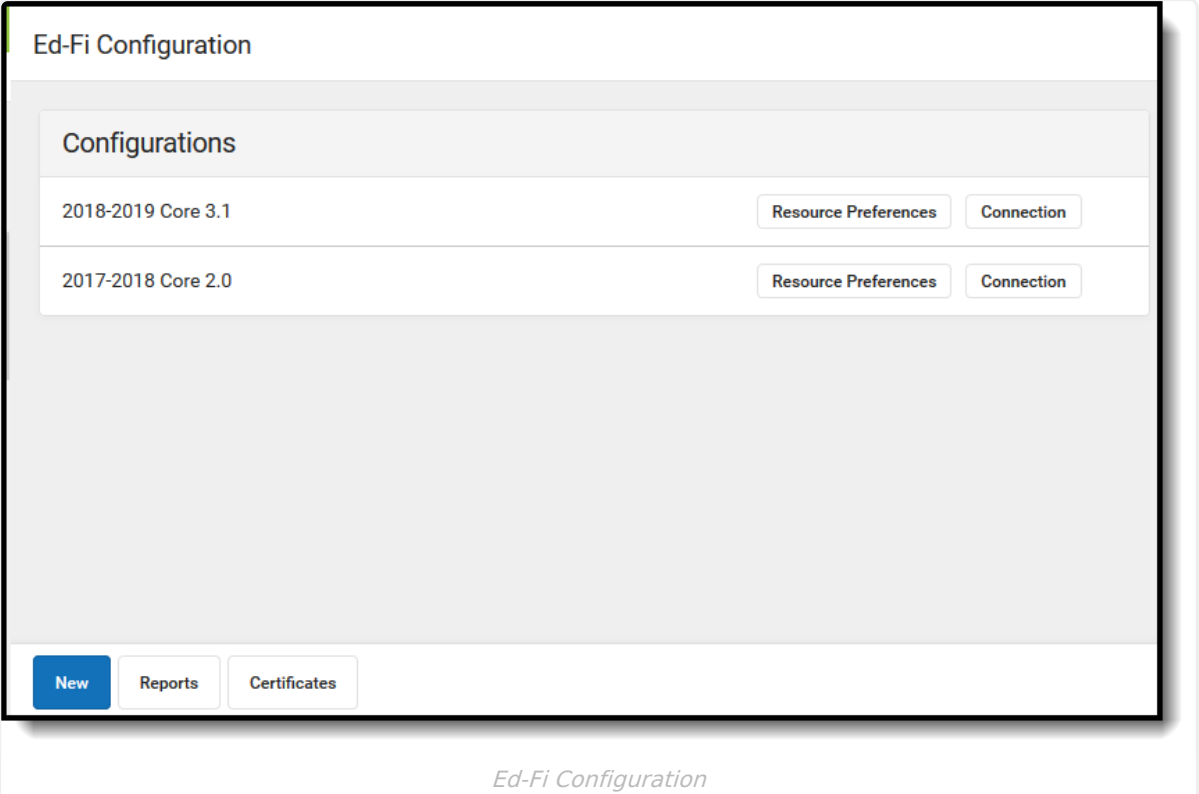

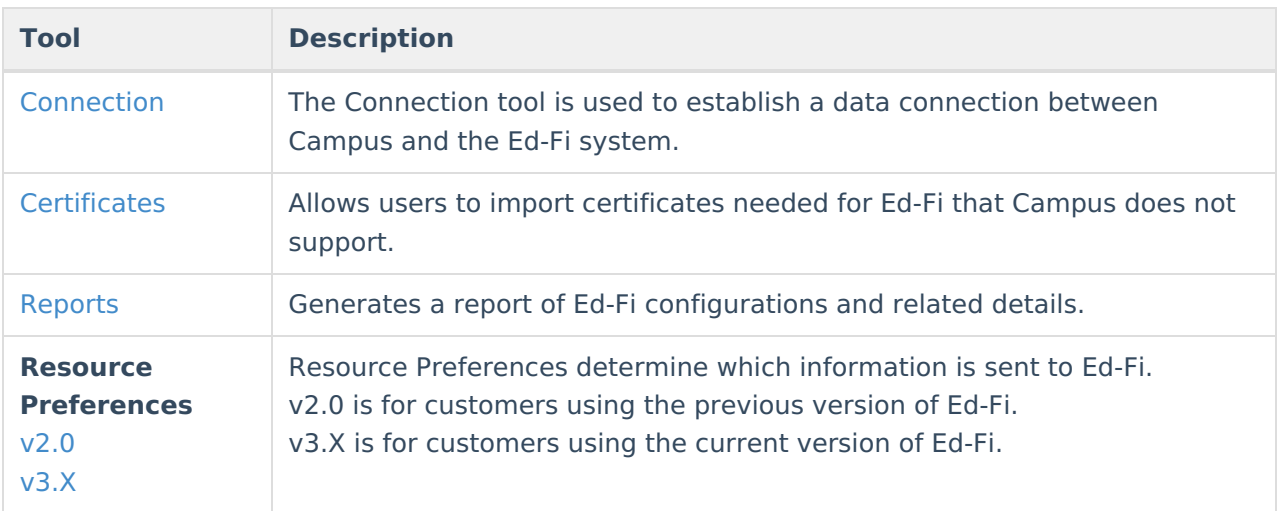